## **Received**

## DEC **2 2** <sup>2020</sup>

West Virginia Ethics Commission WV Ethics Commission

## **Lobbyist Activity Report Form**

2020-03

Late reporting fine - \$10 per business day past the due date (\$250 maximum)

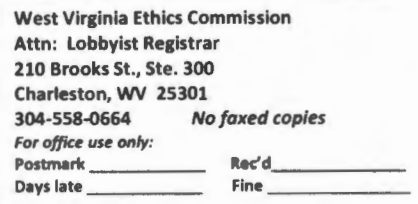

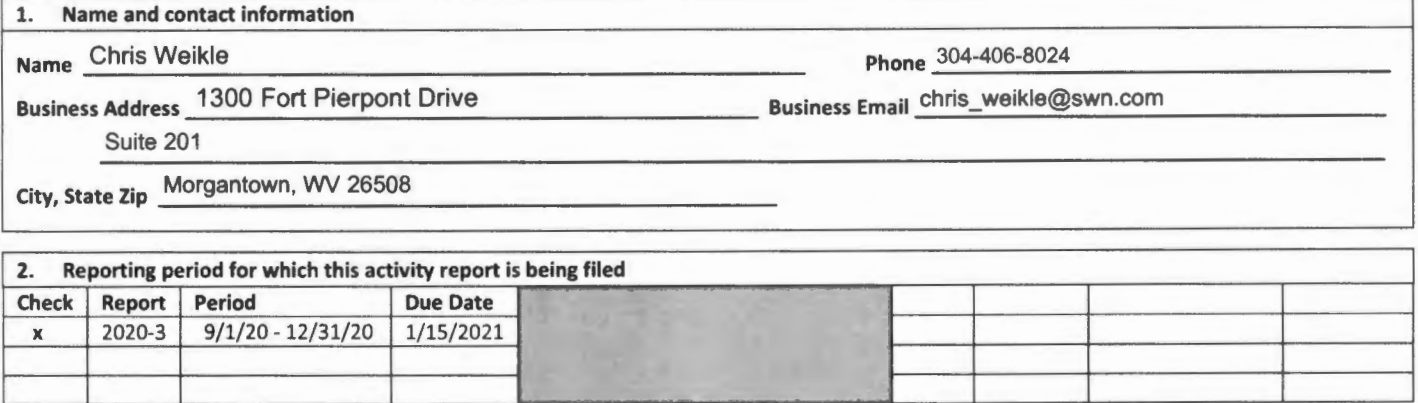

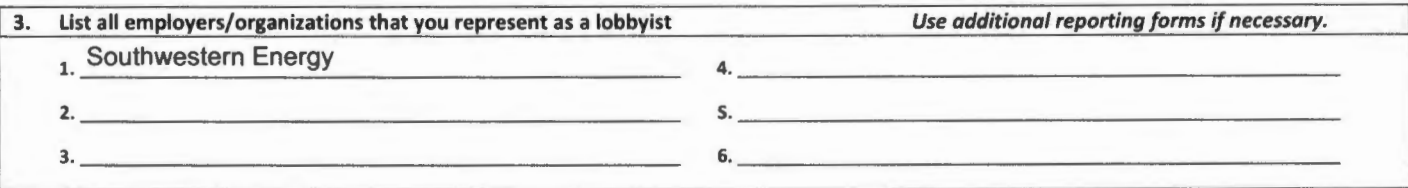

4. Lobbying activity summary - If there was no activity or expenditures, indicate "none." Campaign Contribution

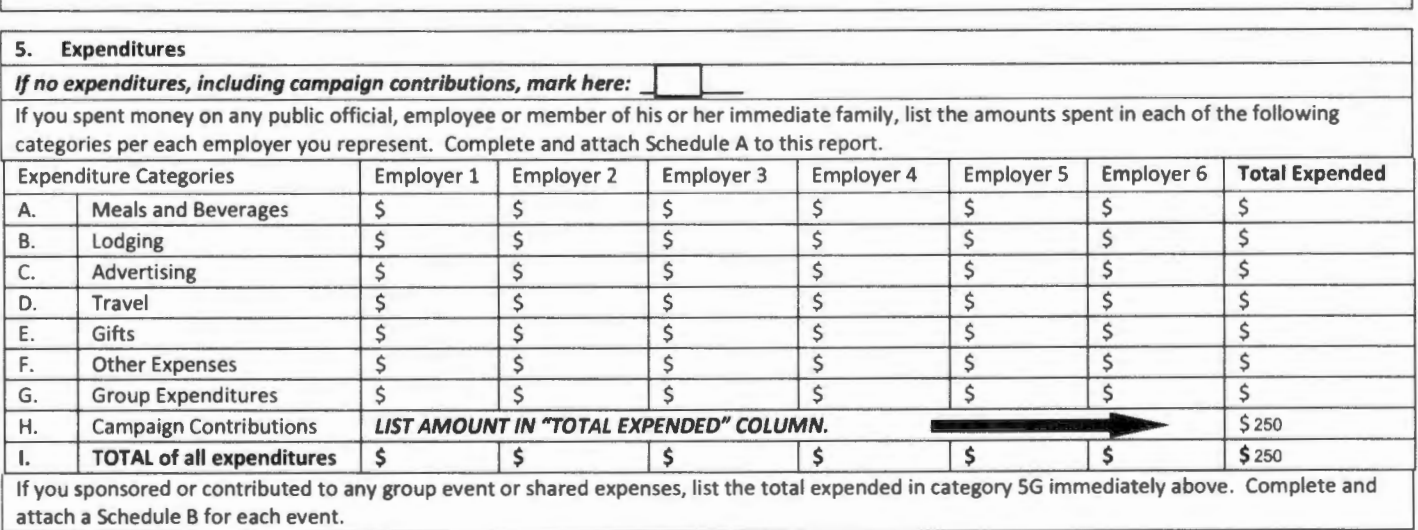